## **F\_INDMINUTESBETWEENTHR**

## **function from adhoc**

Entrypoint indminutesbetweenthr compatible with UTF-8

## **Inputs/Outputs**

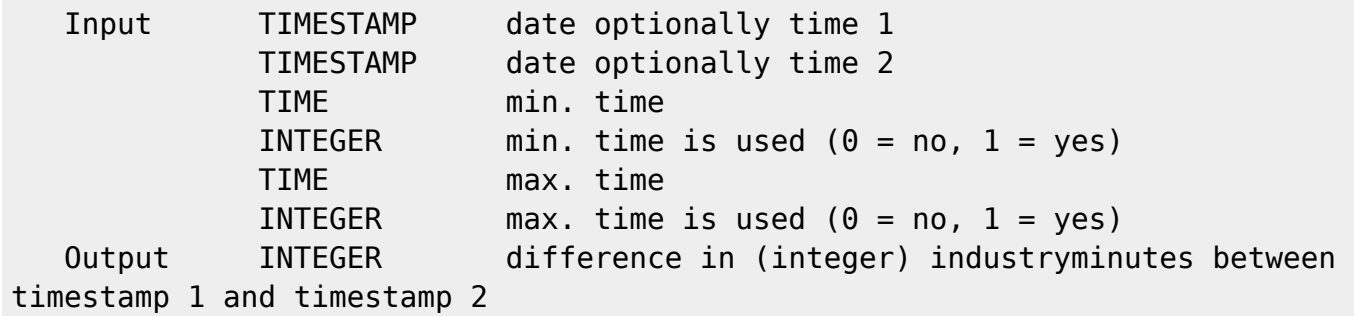

## special-version for InterBase (also usable with FireBird)

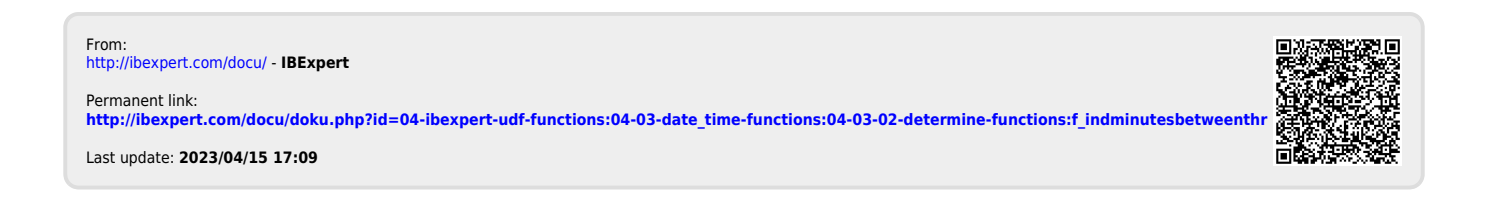